Deutsche Lebens-Rettungs-Gesellschaft Landesverband Berlin e.V. Referat Bootswesen Am Pichelssee 20-21 13595 Berlin

## **Antrag auf (Ersatz-)Ausstellung eines DLRG Bootsführerscheins**

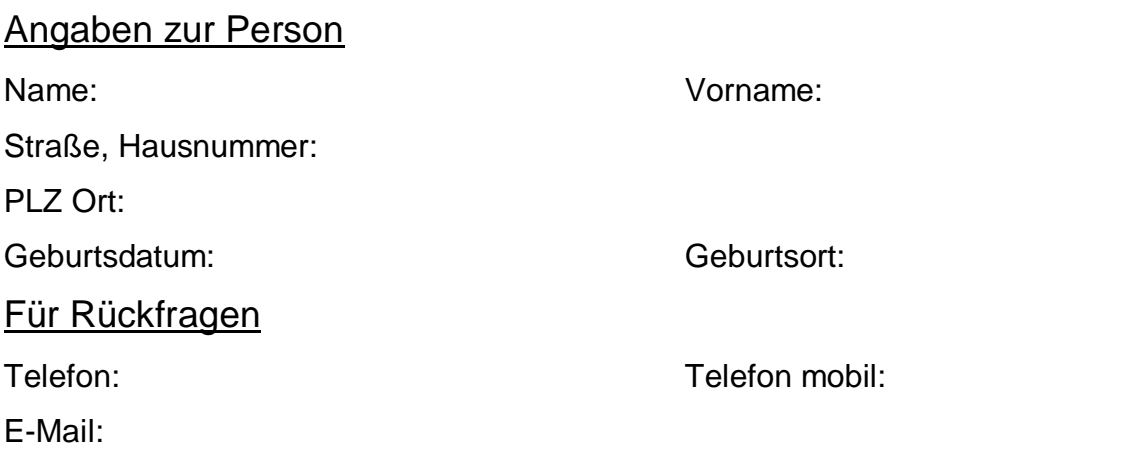

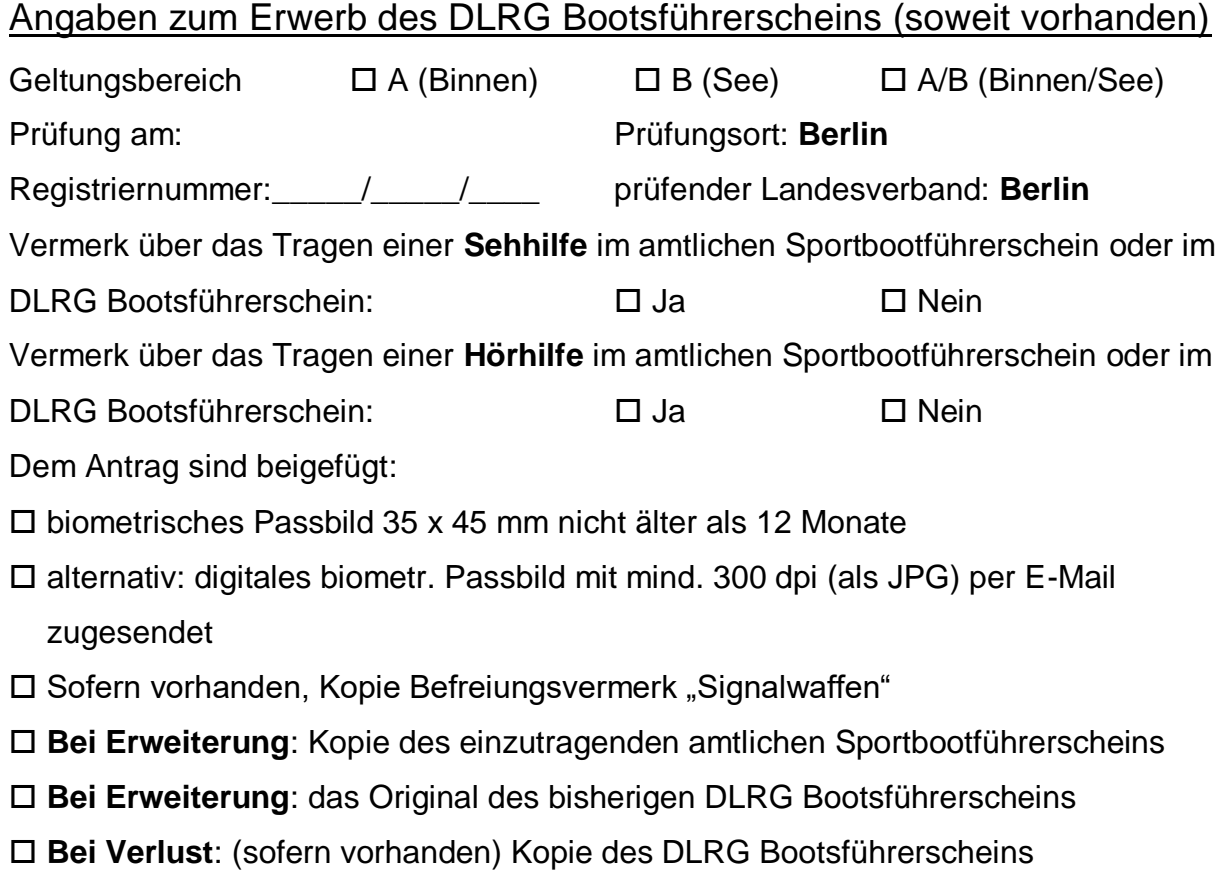

(Bei Verlust auszufüllen)

Ich versichere, dass ich den DLRG Bootsführerschein wie angegeben erworben habe und dass dieser

 $\square$  verloren gegangen ist  $\square$  unbrauchbar geworden ist

Die Angaben sollen möglichst vollständig erfolgen. Eine Ersatzausstellung kann nur erfolgen, wenn der Erwerb des Führerscheins im Archiv nachvollzogen werden kann.

**Die Kosten in Höhe von 25 € für die Ersatzausstellung / Erweiterung werden dem Antragsteller durch die Geschäftsstelle der DLRG LV Berlin in Rechnung gestellt. Das Geld muss vor der Bearbeitung durch das Referat Bootswesen auf ein Konto des Landesverbandes Berlin eingezahlt werden.**

Datum: \_\_\_\_\_\_\_\_\_\_\_\_\_\_\_\_\_\_\_\_\_\_\_\_\_\_\_\_\_\_\_\_

Unterschrift des Antragstellers

Hinweis:

Dieses Dokument bitte mit einer Seite (Vor- und Rückseite) ausdrucken